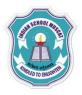

## INDIAN SCHOOL MUSCAT CLASS: XI SENIOR SECTION -2020-21 DEPARTMENT OF COMPUTER SCIENCE

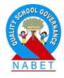

## INFORMATION TECHNOLOGY (802) OPENOFFICE CALC <u>LAB – WORKSHEET-3</u>

Create the table as shown below in Calc:

| C11 → 🕉 Σ = |     |        |                   |       |  |  |  |  |
|-------------|-----|--------|-------------------|-------|--|--|--|--|
|             | A   | B C D  |                   | E     |  |  |  |  |
| 1           |     | Equ    | Equipment Rentals |       |  |  |  |  |
| 2           |     | Canoes | Boats             | Motor |  |  |  |  |
| 3           | Jan | 12     | 23                | 47    |  |  |  |  |
| 4           | Feb | 9      | 31                | 54    |  |  |  |  |
| 5           | Mar | 14     | 27                | 56    |  |  |  |  |
| 6           | Apr | 17     | 28                | 48    |  |  |  |  |
| 7           | May | 13     | 19                | 39    |  |  |  |  |
| 8           | Jun | 8      | 27                | 52    |  |  |  |  |
| 9           |     |        |                   |       |  |  |  |  |

- 1) Write the steps to create a Column chart, Bar chart, Line chart, Scatter chart and Pie chart.
- 2) Create the following table and use absolute cell addressing as shown below.

|   |                                        |          |                          |   | % \$2        |       | 101              |
|---|----------------------------------------|----------|--------------------------|---|--------------|-------|------------------|
| M | ✓ <sup>3</sup> / <sub>3</sub> × × <=C6 | 5*\$G\$4 |                          |   |              |       |                  |
| A | В                                      | С        | D                        | E | F            | G     | H ,              |
|   | ACME COMPANY                           | WAGE     | BILL                     |   |              |       |                  |
|   | Employee                               | Hours    | Earnings                 |   | Hourly wage: | £7.65 |                  |
| 5 | Jane Brookstairs                       | 30       | =C6* <mark>\$G\$4</mark> |   |              |       |                  |
| 7 | Tony Banana                            | 47       |                          |   |              |       |                  |
| 3 | Sledge Cotrill                         | 28       |                          |   |              |       |                  |
| Ð | Sara Smithers                          | 32       |                          |   |              |       |                  |
| 0 | Victor Sandcastle                      | 38       |                          |   |              |       |                  |
| 1 | Devan Fastbucket                       | 10       |                          |   |              |       |                  |
| 2 | TOTAL:                                 |          |                          |   |              |       | Exit full screen |

3) Create the multiplication table using mixed cell addressing as shown below:

|    | Cilbooar                                        | u vi |       | ront 🤎    |       |    | Aligi | imeni |    | Number |   |  |
|----|-------------------------------------------------|------|-------|-----------|-------|----|-------|-------|----|--------|---|--|
|    | B4 <b>√</b> (> <i>f</i> <sub>x</sub> =\$A4*B\$3 |      |       |           |       |    |       |       |    |        |   |  |
|    | А                                               | В    | С     | D         | E     | F  | G     | Н     | I. | J      | K |  |
| 1  |                                                 |      | MULTI | PLICATION | TABLE |    |       |       |    |        |   |  |
| 2  |                                                 |      |       |           |       |    |       |       |    |        |   |  |
| 3  |                                                 | 1    | 2     | 3         | 4     | 5  |       |       |    |        |   |  |
| 4  | 1                                               | 1    | 2     | 3         | 4     | 5  |       |       |    |        |   |  |
| 5  | 2                                               | 2    | 4     | 6         | 8     | 10 |       |       |    |        |   |  |
| 6  | 3                                               | 3    | 6     | 9         | 12    | 15 |       |       |    |        |   |  |
| 7  | 4                                               | 4    | 8     | 12        | 16    | 20 |       |       |    |        |   |  |
| 8  | 5                                               | 5    | 10    | 15        | 20    | 25 |       |       |    |        |   |  |
| 9  |                                                 |      |       |           |       |    |       |       |    |        |   |  |
| 10 |                                                 |      |       |           |       |    |       |       |    |        |   |  |
| 11 |                                                 |      |       |           |       |    |       |       |    |        |   |  |